## **Die Regeln der Abfassung der Artikel In der Zeitschrift «Bote der Kalugaer Universität»**

## **Die Einreichung der wissenschaftlichen Artikel**

Die vorgestellten Manuskripte sollen der Thematik der Zeitschrift entsprechen, original sein, früher in keinen anderen gedruckten oder elektronischen Ausgaben veröffentlicht worden sein.

Den Autoren müssen den Text des wissenschaftlichen Artikels und die Begleitunterlagen an die elektronische Adresse des Redaktionskollegiums der Zeitschrift **VKU@tksu.ru** senden.

## **Die allgemeinen Forderungen zur Abfassung des wissenschaftlichen Artikels**

Am Anfang des Artikels werden folgende Punkte zentriert auf Russisch mit einem neuen Absatz bezeichnet:

- die Nummer nach der Universellen Dezimalklassifikation (UDK)
- die Initialen und der Familienname des Autors (mit den Kleinbuchstaben)
- der Name des Artikels (mit den Großbuchstaben)
- die kurze Inhaltsangabe (5-10 Zeilen)
- Stichwörter (5-10 Wörter).

Weiter werden die Informationen durch eine Lücke derselben Reihenfolge nach englisch gebracht.

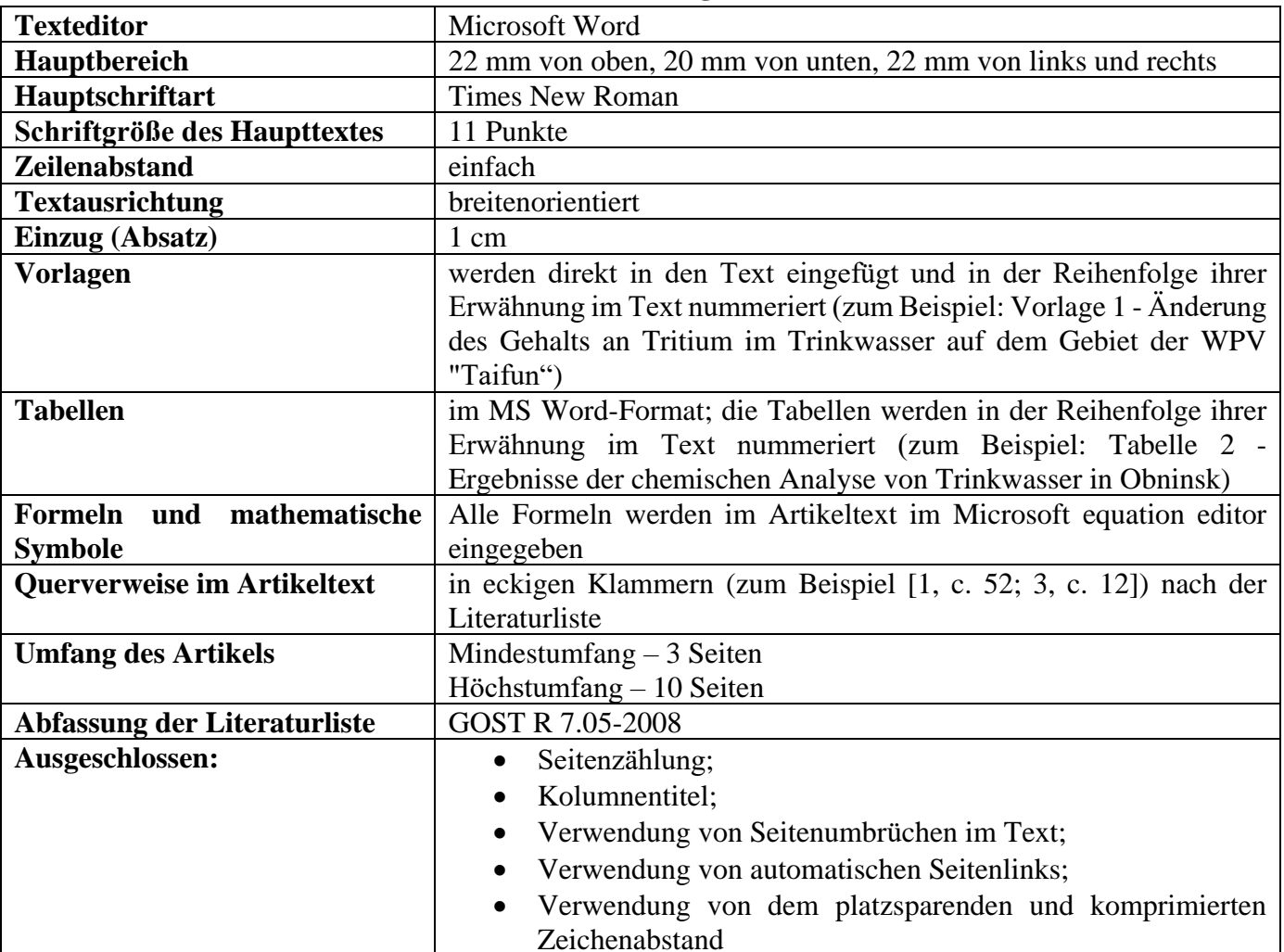

**Nachforderungen**

Am Ende des Artikels kann die Organisation (Nr. des Zuschusses) angegeben werden, die die Arbeit finanziert hat.

## **Begleitunterlagen zum wissenschaftlichen Artikel**

- 1. Informationen zum Autor (Autoren) in MS Word.
- Nachname, Vorname und Vatersname des Autors (vollständig)
- akademischer Grad, Titel
- Arbeits- oder Studienort (vollständiger Name)
- Position
- E-Mail-Adresse
- Telefon

2. Die mit dem Organisationssiegel am Arbeitsort des Rezensenten unterzeichnete und beglaubigte Rezension des habilitierten Doktors oder die PhD in der wissenschaftlichen Richtung des Artikels (in gescannter Form). Als Rezension können die Doktoranden auch das Gutachten, das vom wissenschaftlichen Betreuer unterzeichnet und am Arbeitsort des Rezensenten beglaubigt ist.

3. Bericht über die Ergebnisse der Entlehnungsüberprüfung (mindestens 70% des ursprünglichen Copyright-Textes).

Die Entscheidung, den Artikel zu veröffentlichen, wird von der Zeitschriftenredaktion getroffen. Falls der Rezensent oder der Redaktionsmitglied die Bemerkungen zum Artikel hat, wird er dem Autor für die Nachbearbeitung zurückgegeben.

Die Korrekturen werden den Autoren nicht gesendet, die gesendeten Materialien werden nicht zurückgesandt. Die Redaktion hat keine Möglichkeit für das Korrespondieren mit den Autoren und weist keinen Grund für die Ablehnung der Veröffentlichung. Die Redaktion behält sich das Recht vor, die Artikel an eine unabhängige Überprüfung zu schicken. Bei der Veröffentlichung des Artikels werden die Urheberrechte an die Zeitschriftenredaktion weitergegeben. Copyright - Gebühren für die Veröffentlichung werden nicht bezahlt. Manuskripte und Unterlagen werden nicht zurückgesandt.